## File Type PDF Pdf Data Your Into Digging For Tools Tips Hacks Sql

Eventually, you will extremely discover a new experience and ability by spending more cash. nevertheless when? get you undertake that you require to acquire those every needs bearing in mind having significantly cash? Why dont you try to acquire something basic in the beginning? Thats something that will guide you to understand even more almost the globe, experience, some places, following history, amusement, and a lot more?

It is your agreed own get older to accomplishment reviewing habit. in the midst of guides you could enjoy now is **Pdf Data Your Into Digging For Tools Tips Hacks Sql** below.

## **KEY=PDF - PATEL EVERETT**

**PDF Hacks 100 Industrial-Strength Tips & Tools "O'Reilly Media, Inc." Shows readers how to create PDF documents that are far more powerful than simple representations of paper pages, helps them get around common PDF issues, and introduces them to tools that will allow them to manage content in PDF, navigating it and reusing it as necessary. Original. (Intermediate). .NET 4 Wrox PDF Bundle Professional ASP.NET 4, Professional C# 4, VB 2010 Programmer's Ref, WPF Programmer's Ref, Professional Visual Studio 2010 John Wiley & Sons The books included in this set are: 9780470502204 Professional ASP.NET 4: in C# and VB: Written by three highly recognized and regarded ASP.NET experts, this book provides comprehensive coverage on ASP.NET 4 with a unique approach featuring examples in both C# and VB, as is the incomparable coverage of core ASP.NET. After a fast-paced refresher on essentials such as server controls, the book delves into expert coverage of all the latest capabilities of ASP.NET 4. 9780470502259 Professional C# 4 and .NET 4: After a quick refresher on C# basics, the author dream team moves on to provide you with details of language and framework features including LINQ, LINQ to SQL, LINQ to XML, WCF, WPF, Workflow, and Generics. Coverage also spans ASP.NET programming with C#, working in Visual Studio 2010 with C#, and more. With this book, you'll quickly get up to date on all the newest capabilities of C# 4. 9780470548653 Professional Visual Studio 2010: This book gets you quickly up to speed on what you can expect from Visual Studio 2010. Packed with helpful examples, this comprehensive guide explains examines the features of Visual Studio 2010, which allows you to create and manage programming projects for the Windows platform. It walks you through every facet of the Integrated Development Environment (IDE), from common tasks and functions to its powerful tools 9780470499832 Visual Basic 2010 Programmer's Reference: This reference guide provides you with a broad, solid understanding of essential Visual Basic 2010 topics and clearly explains how to use this powerful programming language to perform a variety of tasks. As a tutorial, the book describes the Visual Basic language and covers essential Visual Basic topics. The material presents categorized information regarding specific operations and reveals useful tips, tricks, and tidbits to help you make the most of the new Visual Basic 2010. 9780470477229 WPF Programmer's Reference: Windows Presentation Foundation with C# 2010 and .NET 4: Written by a leading expert on Microsoft graphics programming, this richly illustrated book provides an introduction to WPF development and explains fundamental WPF concepts. It is packed with helpful examples and progresses through a range of topics that gradually increase in their complexity. 9780470257029 Professional SQL Server 2008 Programming: This expanded best-seller includes new coverage of SQL Server 2008's new datatypes, new indexing structures, manageability features, and advanced time-zone handling. As an added bonus, also includes Professional SQL Server 2005 Programmers for .NET 4 developers still working in a SQL Server 2005 setting. Data Wrangling with Python Tips and Tools to Make Your Life Easier "O'Reilly Media, Inc." How do you take your data analysis skills beyond Excel to the next level? By learning just enough Python to get stuff done. This hands-on guide shows non-programmers like you how to process information that's initially too messy or difficult to access. You don't need to know a thing about the Python programming language to get started. Through various step-by-step exercises, you'll learn how to acquire, clean, analyze, and present data efficiently. You'll also discover how to automate your data process, schedule file- editing and clean-up tasks, process larger datasets, and create compelling stories with data you obtain. Quickly learn basic Python syntax, data types, and language concepts Work with both machine-readable and humanconsumable data Scrape websites and APIs to find a bounty of useful information Clean and format data to eliminate duplicates and errors in your datasets Learn when to standardize data and when to test and script data cleanup Explore and analyze your datasets with new Python libraries and techniques Use Python solutions to automate your entire data-wrangling process Safety at Street Works and Road Works A Code of Practice This publication sets out the statutory requirements for signing, lighting, and guarding at street works and road works. This is the core reference manual for utility companies, local authorities, street work contractors and others whose day-to-day business involves street works (works by statutory undertakers and other utility companies etc) and road works (works to maintain or repair road infrastructure). The code, which covers all of the UK and includes national variations, is now compulsory for highway/road authorities in England, Wales and Northern Ireland. It applies to all single carriageway roads and dual carriageways with a speed limit of 40 mph or less. The code is now divided into three parts: Basic Principles, Operations, and Equipment and Vehicles; site layout diagrams have been redrawn to make them easier to understand. There is: increased emphasis on using risk assessment and guidance on what to consider in such assessments; strengthened guidance on providing for**

*2*

**pedestrians and cyclists and new guidance on traffic control measures related to road closures, one-way working and temporary road obstructions; enhanced advice on other traffic control measures including works near tramways and railways, and mobile/short duration works; and updated advice on high visibility clothing and the signing and conspicuity requirements for work vehicles. Effective from 1 October 2014 when it will supersede the 2001 edition (ISBN 9780115519581). General Construction Equipment Operator Concrete and asphalt equipment operator Public Roads Nonclinical Study Contracting and Monitoring A Practical Guide Academic Press Nonclinical Study Contracting and Monitoring: A Practical Guide offers a systematic and straightforward handbook for obtaining high quality preclinical Good Laboratory Practice (GLP) studies. This book is full of real-world examples, processes, procedures, useful templates, checklists and sample reports to provide readers with a better understanding of exactly what happens during all stages of a GLP study and the critical aspects of GLP study design and conduct. Designed for both the novice and experienced scientist, this book covers the GLP regulations and how they impact preclinical studies, the differences between GLP, non-GLP and peer-reviewed studies, preclinical GLP study design, laboratory selection, contracts and business ethics, how to obtain test material for the study, animal sourcing and release for study, preparation of a draft report and much more. By illustrating the overall big picture and tying it together with the individual steps, this book is an essential resource to help scientists ensure a high quality GLP study that passes both scientific and regulatory scrutiny. Includes both the "big picture" look at complex processes, such as contracting toxicology and safety studies with CROs, as well as a detailed account of each individual step. Contains several real world examples of problems in preclinical studies to provide you with an idea of the types of challenges that are routinely encountered and how this book can help you avoid these issues. Provides monitoring checklists through the book that will help you comply with each GLP requirement and maintain compliance throughout the entire process. Both entry level and experienced scientists involved in nonclinical toxicology study monitoring will benefit from the ideas, examples, discussions and strategies presented throughout this book. Heavy construction equipment operator Lifting and loading equipment operator MGMT4 Cengage AU MGMT4 is the fourth Asia–Pacific edition of this innovative approach to teaching and learning the principles of management. Concise yet complete coverage of the subject, supported by a suite of online learning tools and teaching material equips students and instructors with the resources required to successfully undertake an introductory management course. This highly visual and engaging resource is now available on the MindTap eLearning platform, allowing for seamless delivery both online and in-class. With the Cengage Mobile app students can take course materials with them – anytime, anywhere. New, print versions of this book include access to the MindTap platform. JavaScript and jQuery for Data Analysis and Visualization John Wiley & Sons Go beyond design concepts—build dynamic datavisualizations using JavaScript JavaScript and jQuery for Data Analysis and Visualizationgoes beyond design concepts to show readers how to build dynamic,best-ofbreed visualizations using JavaScript—the mostpopular language for web programming. The authors show data analysts, developers, and web designershow they can put the power** and flexibility of modern lavaScriptlibraries to work to analyze data and then present it usingbest-of-breed visualizations. They also demonstrate the use of eachtechnique with real**world use cases, showing how to apply theappropriate JavaScript and jQuery libraries to achieve the desiredvisualization. All of the key techniques and tools are explained in thisfull-color, step-by-step guide. The companion website includes allsample codes used to generate the visualizations in the book, datasets, and links to the libraries and other resources covered. Go beyond basic design concepts and get a firm grasp ofvisualization approaches and techniques using JavaScript andjQuery Discover detailed, step-by-step directions for buildingspecific types of data visualizations in this full-color guide Learn more about the core JavaScript and jQuery libraries thatenable analysis and visualization Find compelling stories in complex data, and create amazingvisualizations cost-effectively Let JavaScript and jQuery for Data Analysis andVisualization be the resource that guides you through themyriad strategies and solutions for combining analysis andvisualization with stunning results. Data Engineering and Communication Technology Proceedings of ICDECT 2020 Springer Nature This book includes selected papers presented at the 4th International Conference on Data Engineering and Communication Technology (ICDECT 2020), held at Kakatiya Institute of Technology & Science, Warangal, India, during 25-6 September 2020. It features advanced, multidisciplinary research towards the design of smart computing, information systems and electronic systems. It also focuses on various innovation paradigms in system knowledge, intelligence and sustainability which can be applied to provide viable solutions to diverse problems related to society, the environment and industry. Pro Tools® All-in-One Desk Reference For Dummies® John Wiley & Sons When you add Pro Tools to your home recording studio, you have the software used to create hit records. Throw in Pro Tools All-In-One Desk Reference For Dummies, Second Edition and you get the insight you need to capture your sounds, edit your tracks, create a mix, and master your songs for the world to hear. Add a generous helping of your own talent and you have the perfect recipe for music stardom. This fantastic eight-books-in-one package introduces you to Pro Tools audio- and MIDI-recording software and clues you in on basic multitrack recording techniques. You'll get wise to Pro Tools' many features and functions and find out how top recording studios use them to create the biggest hits on the planet. This do-itnow handbook also gets you up to speed on the essential audio-engineering skills you need to make ultra-high-quality recordings. Discover how to: Navigate the Pro Tools windows and menus Save hours of experimenting and spend more time recording Master microphone placement and other home recording basics Edit errors out of your tracks Equalize (EQ) tracks and add effects Work with midi instruments Blend your sounds into a stunning final mix Assemble and release an album Don't spend big bucks and many months taking classes in audio engineering and Pro Tools. Get eight quick-reference guides for one great price with Pro Tools All-In-One Desk Reference For Dummies, Second Edition and start recording your breakthrough album right away! Getting Started in Small Business IT For Dummies (Custom) John Wiley & Sons Getting Started in Small Business IT For Dummies**

**(Custom) MGMT Cengage Learning 4LTR Press solutions give students the option to choose the format that best suits their learning preferences. This option is perfect for those students who focus on the textbook as their main course resource. Important Notice: Media content referenced within the product description or the product text may not be available in the ebook version. Gray Hat Hacking The Ethical Hackers Handbook, 3rd Edition McGraw Hill Professional THE LATEST STRATEGIES FOR UNCOVERING TODAY'S MOST DEVASTATING ATTACKS Thwart malicious network intrusion by using cutting-edge techniques for finding and fixing security flaws. Fully updated and expanded with nine new chapters, Gray Hat Hacking: The Ethical Hacker's Handbook, Third Edition details the most recent vulnerabilities and remedies along with legal disclosure methods. Learn from the experts how hackers target systems, defeat production schemes, write malicious code, and exploit flaws in Windows and Linux systems. Malware analysis, penetration testing, SCADA, VoIP, and Web security are also covered in this comprehensive resource. Develop and launch exploits using BackTrack and Metasploit Employ physical, social engineering, and insider attack techniques Build Perl, Python, and Ruby scripts that initiate stack buffer overflows Understand and prevent malicious content in Adobe, Office, and multimedia files Detect and block client-side, Web server, VoIP, and SCADA attacks Reverse engineer, fuzz, and decompile Windows and Linux software Develop SQL injection, cross-site scripting, and forgery exploits Trap malware and rootkits using honeypots and SandBoxes The Musician's Guide to Pro Tools McGraw Hill Professional "I'd recommend this book to anyone, whether beginner or expert." --From the Foreword by Peter Buck of R.E.M. "Because everything is explained so concisely, you spend less time wading through pages and more time recording music." --Sound on Sound magazine "An excellent book for any engineer or home recordist just getting into Pro Tools." --Tape Op magazine Practical Guide to Street Works The Stationery Office This publication contains practical good practice guidance for use by site operatives and supervisors involved with street works under the New Roads and Street Works Act 1991. This guide includes relevant reference material from the code of practice "Specification for the reinstatement of openings in highways" (2002, ISBN 0115525386) which has been approved under s. 71 of the 1991 Act, but this guide is not intended as a replacement or abbreviated version of the Code. The guide covers the process from signing and excavating issues to reinstating and leaving the finished site, and for each section information is given on specification details and key tasks, as well as health and safety issues. Steal This Computer Book 4.0 What They Won't Tell You About the Internet No Starch Press If you thought hacking was just about mischief-makers hunched over computers in the basement, think again. As seasoned author Wallace Wang explains, hacking can also mean questioning the status quo, looking for your own truths and never accepting at face value anything authorities say or do. The completely revised fourth edition of this offbeat, non-technical book examines what hackers do, how they do it, and how you can protect yourself. Written in the same informative, irreverent, and entertaining style that made the first three editions hugely successful, Steal This Computer Book 4.0 will expand your mind and raise your eyebrows. New chapters discuss the hacker mentality, social engineering and lock picking, exploiting P2P file-sharing networks, and how people manipulate search engines and pop-up ads to obtain and use personal information. Wang also takes issue with the media for "hacking" the news and presenting the public with selfserving stories of questionable accuracy. Inside, you'll discover: –How to manage and fight spam and spyware –How Trojan horse programs and rootkits work and how to defend against them –How hackers steal software and defeat copy-protection mechanisms –How to tell if your machine is being attacked and what you can do to protect it –Where the hackers are, how they probe a target and sneak into a computer, and what they do once they get inside –How corporations use hacker techniques to infect your computer and invade your privacy –How you can lock down your computer to protect your data and your personal information using free programs included on the book's CD If you've ever logged onto a website, conducted an online transaction, sent or received email, used a networked computer or even watched the evening news, you may have already been tricked, tracked, hacked, and manipulated. As the saying goes, just because you're paranoid doesn't mean they aren't after you. And, as Wallace Wang reveals, they probably are. The companion CD contains hundreds of megabytes of 100% FREE hacking and security related programs, like keyloggers, spyware stoppers, port blockers, IP scanners, Trojan horse detectors, and much, much more. CD compatible with Windows, Mac, and Linux. Health Pro Results Using Bio-Individuality To Succeed As A Natural Health, Fitness, Or Nutrition Professional Words to Spare, LLC Not only will Tony have you laughing out loud while he reveals the secrets behind how the human body functions, you will also learn how to teach your clients to look at their own body chemistry to understand the underlying causes of a wide variety of health issues. Beyond learning how to create amazing results with your clients, you'll also gain insights into methods that can take your business as a health professional to a whole new level. Making Sense of the Numbers Improving the Federal Financial Reporting Model : Hearing Before the Subcommittee on Government Organization, Efficiency, and Financial Management of the Committee on Oversight and Government Reform, House of Representatives, One Hundred Twelfth Congress, First Session, February 16, 2011 The Tech-Savvy Real Estate Agent Peachpit Press Sure, you know how to use the MLS database, but do you know how to effectively establish a Web presence or do customer outreach via email or the Web? There are all kinds of ways you can use technology to market your practice and service your clients, but if you're like most realtors you've probably only scratched the surface. In this easy-to-understand guide, authorGalen Grumandraws on his more than 20 years of experience as a tech-industry author and journalist to show you how to become a better real estate agent by learning and effectively using current computer technology and tools in your business. You'll learn what technology to use as well as what technology not to use,so that you're certain to spend your tech dollars effectively. In major sections on marketing, communications, and transaction management, Galen covers everything from the elements of a good Web site to evaluating devices and services, working in multiple locations, creating transaction libraries, using digital photography, converting documents to electronic forms, and more. This book also**

*4*

**includes a CD-ROM for both Windows and Mac with templates, product and technology links, tryout and free software tools, and even quizzes for use in classroom and training environments. Macs For Seniors For Dummies John Wiley & Sons Your ticket to entering the exciting world of Macs! If you've always thought computers were too complicated and intimidating, you're in for a pleasant surprise! Written and designed with your unique needs in mind, Macs For Seniors For Dummies makes it faster and easier than ever to experience all your Apple computer has to offer. In no time, you'll find out how to stay connected with family and friends, explore the Internet, create and print documents, watch your favorite movies, get apps from the App Store, and so much more. From advice on which Mac you should buy to getting started with set up and configurations, this hands-on, accessible guide covers everything needed to help you make the most of your new computer. You'll learn how to customize OS X El Capitan, work with files and folders, connect to a printer, use Safari to browse the web, and keep in touch through social media—and that's just the tip of the iceberg. Set up your Mac and move around the desktop Make FaceTime calls and send emails Store photos and files using iCloud Play videos, music, and games With the help of Macs For Seniors For Dummies, you'll soon discover that you don't have to be a millennial to make a Mac your minion! Mastering ArcGIS Server Development with JavaScript Packt Publishing Ltd Transform maps and raw data into full-fledged web mapping applications using the power of the ArcGIS JavaScript API and JavaScript libraries About This Book Create and share modern map applications for desktops, tablets, and mobile browsers Present and edit geographic and related data through maps, charts, graphs, and more Learn the tools, tips, and tricks made available through the API and related libraries with examples of real-world applications Who This Book Is For This book is intended for intermediate developers who want to design web mapping applications. You should have some experience with geographic information systems, especially with ArcGIS products such as ArcGIS Server. It also helps to have some experience with HTML, CSS, and JavaScript. What You Will Learn Create single-page mapping applications, lining up data from different sources Search for and display geographic and tabular information based on locations and attributes Customize maps and widgets to deliver the best user experience Present location data intuitively using charts and graphs Integrate mapping applications with your favorite JavaScript frameworks Test the working of your web map application and take advantage of cloud services such as ArcGIS Online Create modern-looking web maps through styling tips and tricks In Detail ESRI and its ArcGIS line of software have been an industry leader in digital map production and publication for over 30 years. ArcGIS Server lets you design, configure, and publish maps that can be viewed and edited through the Internet. After designing basic maps, you may want to find out new and innovative ways to represent information using these maps. In this book, you'll work through practical examples, experiencing the pitfalls and successes of creating desktop and mobile map applications for a web browser using the ArcGIS Server platform. The book begins by introducing you to ArcGIS Server and ESRI's JavaScript API. You'll work with your first web map and then move on to learn about ESRI's building blocks. A Dojo AMS style widget will help you create your own widgets for a map and then see how to collect geographic data. Furthermore, you will learn different techniques such as using Dojo Charts to create charts and graphs to represent your data. Then you will see how to use ESRI JavaScript API with other JavaScript libraries and different styling methods to make your map stand out. By the end of the book, you will discover how to make your application compatible with different devices and platforms and test it using testing libraries. Style and approach An in-depth guide that explores web application development using ArcGIS Server and the ArcGIS JavaScript API. Topics are explained in the context of developing two applications for fictional clients. Details of application development, including possible pitfalls and best practices, are included in this book. PoC or GTFO No Starch Press This highly anticipated print collection gathers articles published in the much-loved International Journal of Proof-of-Concept or Get The Fuck Out. PoC||GTFO follows in the tradition of Phrack and Uninformed by publishing on the subjects of offensive security research, reverse engineering, and file format internals. Until now, the journal has only been available online or printed and distributed for free at hacker conferences worldwide. Consistent with the journal's quirky, biblical style, this book comes with all the trimmings: a leatherette cover, ribbon bookmark, bible paper, and gilt-edged pages. The book features more than 80 technical essays from numerous famous hackers, authors of classics like "Reliable Code Execution on a Tamagotchi," "ELFs are Dorky, Elves are Cool," "Burning a Phone," "Forget Not the Humble Timing Attack," and "A Sermon on Hacker Privilege." Twenty-four full-color pages by Ange Albertini illustrate many of the clever tricks described in the text. PC Mag PCMag.com is a leading authority on technology, delivering Labs-based, independent reviews of the latest products and services. Our expert industry analysis and practical solutions help you make better buying decisions and get more from technology. MGMT8 Cengage Learning 4LTR Press solutions give students the option to choose the format that best suits their learning preferences. This option is perfect for those students who focus on the textbook as their main course resource. Important Notice: Media content referenced within the product description or the product text may not be available in the ebook version. IText in Action Creating and Manipulating PDF Manning Publications Company Developers looking to enhance Web and other applications with dynamic PDF document generation and/or manipulation will find this book unique in content and readability. Hacking For Dummies John Wiley & Sons Learn to think like a hacker to secure your own systems and data Your smartphone, laptop, and desktop computer are more important to your life and business than ever before. On top of making your life easier and more productive, they hold sensitive information that should remain private. Luckily for all of us, anyone can learn powerful data privacy and security techniques to keep the bad guys on the outside where they belong. Hacking For Dummies takes you on an easy-to-follow cybersecurity voyage that will teach you the essentials of vulnerability and penetration testing so that you can find the holes in your network before the bad guys exploit them. You will learn to secure your Wi-Fi networks, lock down your latest Windows 11 installation, understand the security implications of remote work, and much more. You'll find out how to: Stay on top of the latest security weaknesses that could affect**

**your business's security setup Use freely available testing tools to "penetration test" your network's security Use ongoing security checkups to continually ensure that your data is safe from hackers Perfect for small business owners, IT and security professionals, and employees who work remotely, Hacking For Dummies is a must-have resource for anyone who wants to keep their data safe. MGMT7 Cengage Learning 4LTR Press solutions give students the option to choose the format that best suits their learning preferences. This option is perfect for those students who focus on the textbook as their main course resource. Important Notice: Media content referenced within the product description or the product text may not be available in the ebook version. Microsoft Word In 30 Minutes i30 Media Corporation In 30 minutes learn this guide will show you how to get the most out of Microsoft Word, the world's most popular tool for writing letters, reports, manuscripts, brochures, and more. You may have a handle on the basics, but Microsoft Word In 30 Minutes will show you how to leverage powerful features and shortcuts that most people seldom use. Topics include:\* Interface basics, from ribbons to rulers\* How to quickly format documents using styles and themes\* Adding photos, charts, and other elements\* Working with headers and footers\* How to create a table of contents\* Collaboration basics, from tracking to sharing\* Protecting sensitive documents\* Setting up footnotes and endnotes\* Importing and exporting files and data\* Printing and mailingsFor people who can't afford Office 2016, Microsoft Word In 30 Minutes also includes a section on how to use Google Docs, a fully featured online word processor and app available for free from Google, as well as Word Online, Microsoft's free online word processor with limited capabilities. Microsoft Word In 30 Minutes is authored by Angela Rose, whose previous work includes LinkedIn In 30 Minutes, 2nd Edition. The Lawyer's Guide to Microsoft Word 2007 American Bar Association Microsoft Word is one of the most used applications in the Microsoft Office suite. This handy reference includes clear explanations, legal-specific descriptions, and time-saving tips for getting the most out of Microsoft Word and customizing it for the needs of today's legal professional. Focusing on the tools and features that are essential for lawyers in their practice, this book explains the key components to help make lawyers more effective, more efficient, and more successful. Maximum PC Maximum PC is the magazine that every computer fanatic, PC gamer or content creator must read. Each and every issue is packed with punishing product reviews, insightful and innovative how-to stories and the illuminating technical articles that enthusiasts crave. Side Hustles For Dummies John Wiley & Sons Get yourself paid and broaden your skillset with this everyday guide to side hustles The gig economy is growing by leaps and bounds, partly because it's easier to find a flexible work-life balance. Those of us who don't want to leave our full-time jobs, however, can still grab a piece of excitement and extra income for ourselves by starting a side hustle. Or you can bundle your own personalized set of side hustles to replace your full-time job and take full control of your professional life. Whether you're thinking about driving for Uber, developing apps, or starting an online boutique, Side Hustles For Dummies walks you through every step of the way of starting your own side gig. You'll learn about how to structure your new business and keep records, create backup plans, and steer clear of scams. You'll also: Find out whether you need investment capital and learn what your new time commitments will be Learn to create a business plan and patch any holes in it before you get started Discover how to incorporate a vibrant side hustle into your already busy life Learn how to adjust your side hustle to meet changes in your personal life and the overall business climate Side hustles are for everyone, from high school and college students to full-time professionals to retirees. If you've been looking for an excuse to pursue your latest passion, hobby, or interest—or you're just in the market for some extra income—Side Hustles For Dummies is the easy-to-read, no-nonsense guide to creating a rewarding and engaging new life. Dig and Discover Quartz Capstone You're walking down a gravel road on a rock hunt. A white see-through rock glows in the sunlight. You've found a beautiful quartz rock to add to your collection! Find out how quartz forms, where it is found, and about some of the most amazing quartz discoveries. Then learn how you can find and collect this common yet flashy mineral too! Getting Started with Hibernate 3 "O'Reilly Media, Inc." Hibernate has clearly arrived. Are you ready to benefit from its simple way of working with relational databases as Java objects? This PDF updates the introductory material from the award-winning Hibernate: A Developer's Notebook to teach you how to jump right in and get productive with the current release of Hibernate. You'll be walked through the ins and outs of setting up Hibernate and some related tools that make it easier to use--and that may give you new ideas about how to store information in your Java programs. In short, this PDF gives you exactly the information you need to start using Hibernate today. InfoWorld InfoWorld is targeted to Senior IT professionals. Content is segmented into Channels and Topic Centers. InfoWorld also celebrates people, companies, and projects. Seamanship Secrets 185 Tips & Techniques for Better Navigation, Cruise Planning, and Boat Handling Under Power or Sail McGraw Hill Professional "Secrets' is the modern Bowditch, written so clearly that navigation and seamanship will be comprehensible to anyone . . ." -- Dave and Jaja Martin, circumnavigators and authors of Into the Light: A Family's Epic Journey "It's a great book. The prose is simple and clear . . ." --John Vigor, author of The Seaworthy Offshore Sailboat "The nautical tips and techniques presented are encyclopedic, yet the clear explanations demystify the topics . . ." -- Don Launer, contributing editor for Good Old Boat magazine "It is a fine piece of work and should be read by anyone contemplating coastal cruising or blue water voyages. It definitely deserves a place in the offshore yacht's library . . ." --Ted Brewer, yacht designer, author, and offshore racing and cruising sailor Be a Better Skipper In the night, wind, rain, fog, big seas, strong currents, or congested waters, when there's no time for textbook seamanship solutions, what you need are shortcuts and techniques that work quickly and reliably every time. Distilled from the vast accumulated lore of seamanship and navigation, here are the absolute essentials--185 techniques that work without fail in the pilothouse or the exposed cockpit or flying bridge of a shorthanded sail- or powerboat. John Jamieson shows you how to: Set up a clipboard chart table for cockpit use Avoid hazards with danger bearings or a GPS grid highway Estimate current speeds with the 50-90-100 rule Track other boats in poor visibility using radar plots and bearing drift Sail home without a rudder or get your twin-screw boat home on one**

**working engine Dock or anchor under any conditions And much, much more Even in this age of electronic navigation you need to know how to eyeball your boat through any situation. Each of the techniques in this cut-to-the-chase book has shown itself to be absolutely repeatable. It will work this time, the next time, and the time a er that, in conditions fair or foul. MSDN Magazine**

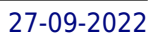